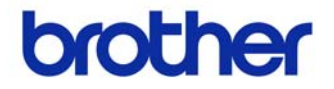

# **Hướng dẫn sử dụng**

Máy in Nhãn QL-700

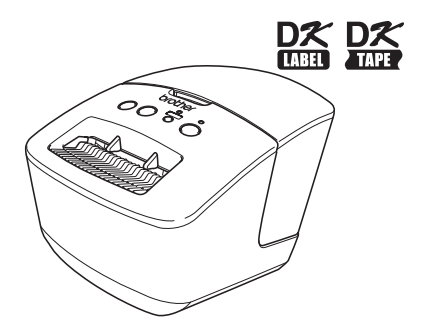

Đảm bảo đã đọc và hiểu rõ sách hướng dẫn này trước khi sử dụng máy. Chúng tôi khuyến cáo bạn nên cất giữ sách hướng dẫn này gần đó để tham khảo sau này.

**www.brother.com**

VIT Phiên bản A Cảm ơn bạn đã mua sản phẩm Brother QL-700.

Chúng tôi đề nghị bạn đọc hướng dẫn này một cách cẩn thận trước khi sử dụng sản phẩm Brother QL-700, và sau đó cất giữ gần đó để tham khảo sau này.

Chúng tôi cung cấp dịch vu & hỗ trợ cho những người sử dung đăng ký sản phẩm **của họ trên trang web của chúng tôi. Chúng tôi đề nghị bạn nhân cơ hội này hãy đăng ký với chúng tôi bằng cách truy cập vào:** 

#### **Trang web Hỗ trợ Trực tuyến http://solutions.brother.com/**

**LƯU Ý:** Cũng có thể truy cập vào các trang web ở trên từ trang đăng ký người sử dụng trực tuyến được hiển thị ở cuối tiến trình cài đặt phần mềm. Chúng tôi rất mong bạn đăng ký.

## <span id="page-2-0"></span>**Mucluc**

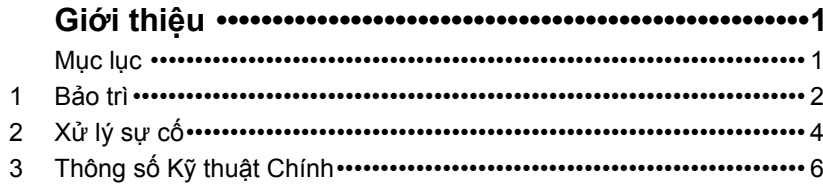

### <span id="page-3-0"></span>**1 Bảo trì**

Việc bảo trì máy có thể được thực hiện khi có yêu cầu. Tuy nhiên, một số môi trường đòi hỏi phải việc bảo dưỡng phải được thực hiện thường xuyên hơn (ví dụ như trong các tình trạng bụi bặm).

#### **Bảo trì đầu in**

Cuộn DK (loại giấy in truyền nhiệt) được dùng với máy này được thiết kế để tự động làm sạch đầu in. Khi Cuộn DK đi qua đầu in lúc in ấn và nạp nhãn, đầu in sẽ được làm sạch.

#### <span id="page-3-1"></span>**Bảo trì trục cuốn**

Để làm sạch trục cuốn, hãy sử dụng giấy làm sạch tùy chọn.

Khi thực hiện bảo trì trục cuốn, hãy chắc chắn chỉ sử dụng giấy làm sạch của Brother. Nếu bạn không sử dụng giấy làm sạch của Brother, bề mặt của trục cuốn có thể bị trầy sướt hoặc gây trục trặc cho máy.

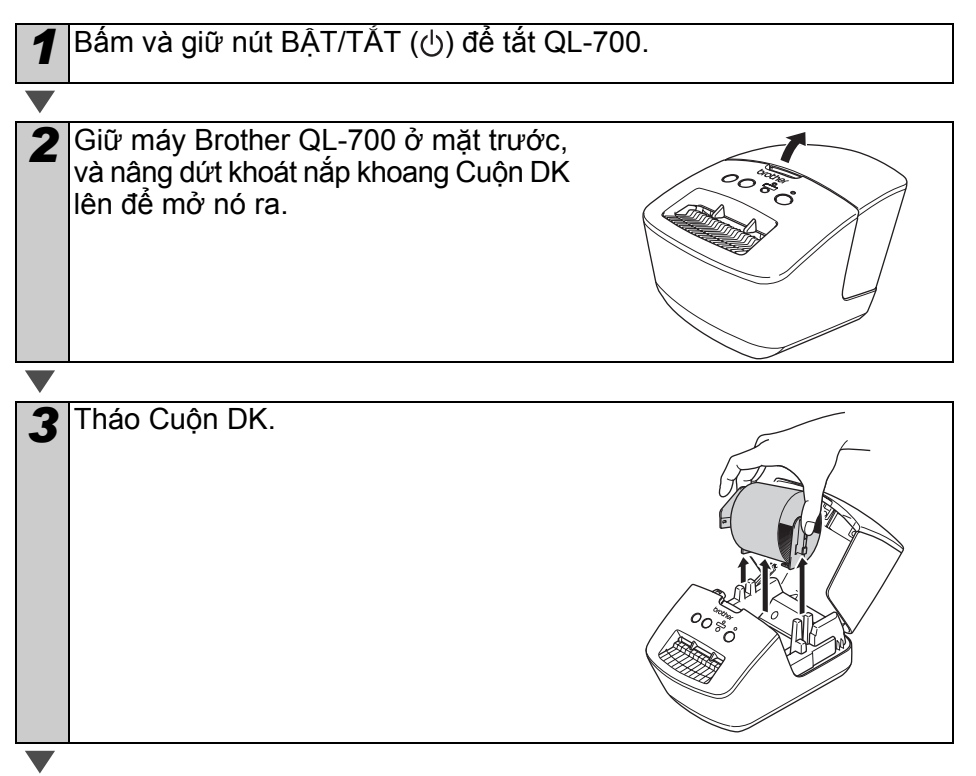

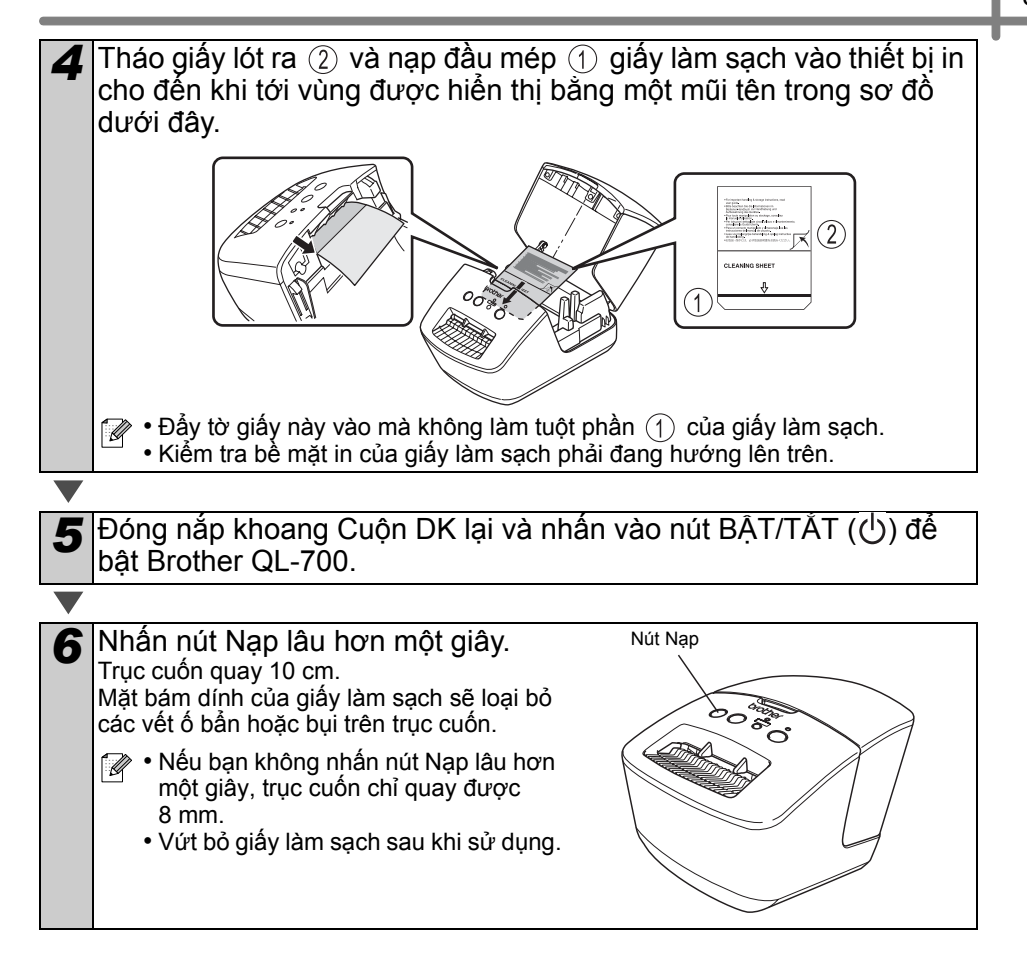

#### **Bảo trì khe xuất nhãn**

Nếu nhãn làm cho máy bị kẹt do keo dính vào khe xuất nhãn, hãy tháo dây nguồn và làm sạch khe xuất nhãn bằng vải nhúng vào cồn ethanol hoặc isopropyl.

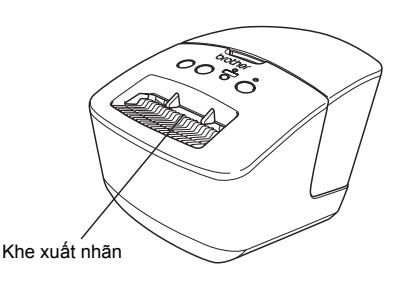

### <span id="page-5-0"></span>Tham khảo **2 Xử lý sự cố**

Nếu xảy ra các vấn đề dưới đây trong khi sử dụng máy này, các hướng dẫn sau đây có thể giúp bạn để giải quyết chúng.

#### **Các loại vấn đề có thể xảy ra**

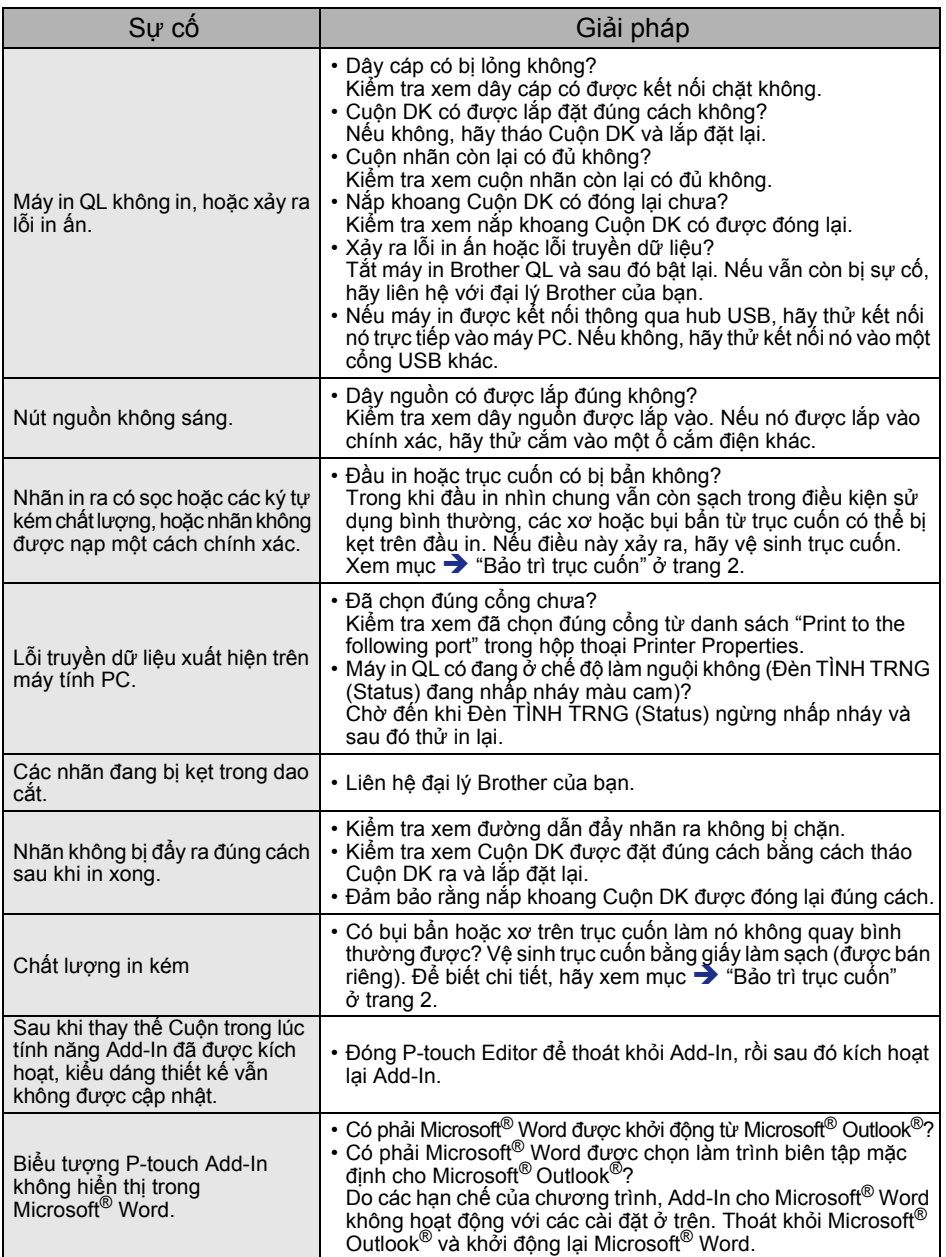

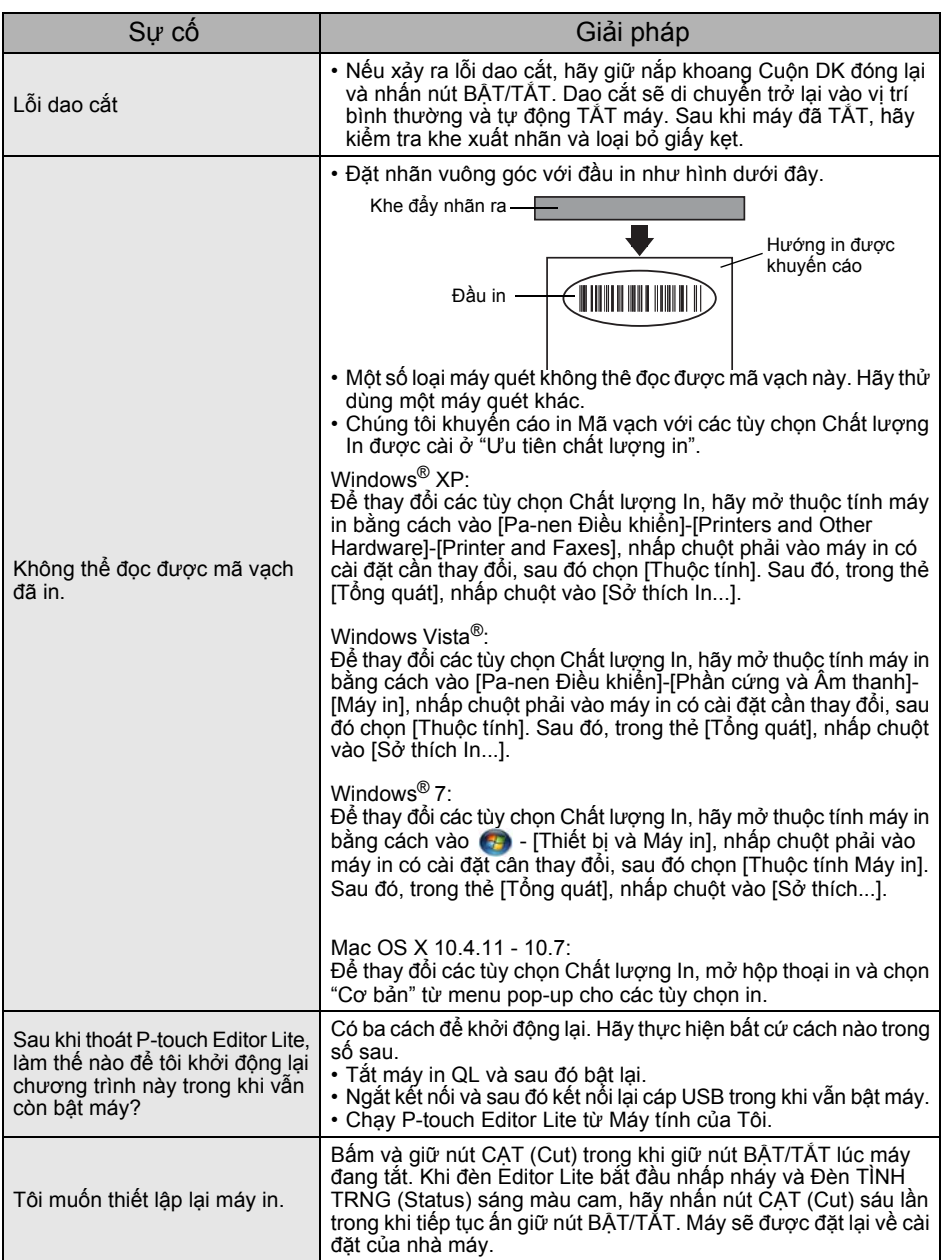

### <span id="page-7-0"></span> $\overline{3}$  Thông số Kỹ thuật Chính

#### **Thông số kỹ thuật sản phẩm**

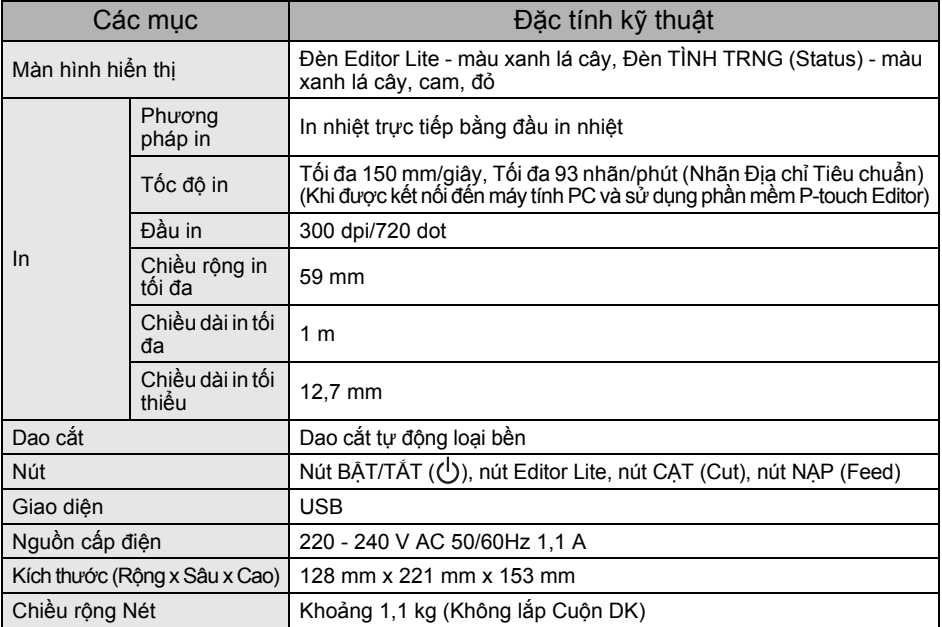

#### **Môi trường vận hành**

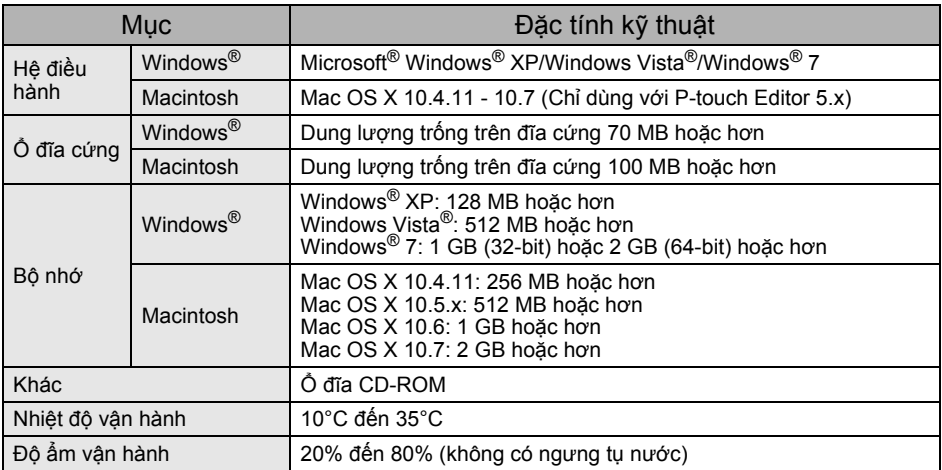